# Hardware-software Co-simulation of Self-organizing Smart Home **Networks** *Who am I and Where Are the Others?*

Bruno Kleinert<sup>1</sup>, Franziska Schäfer<sup>2</sup>, Jupiter Bakakeu<sup>2</sup>, Simone Weiß<sup>1</sup> and Dietmar Fey<sup>1</sup>

<sup>1</sup> Informatik 3 (Rechnerarchitektur), Universität Erlangen-Nürnberg, Martensstr. 3, 91058, Erlangen, Germany <sup>2</sup>*Fertigungsautomatisierung und Produktionssystematik, Universitat Erlangen-N ¨ urnberg, ¨ 91058, Erlangen, Egerlandstr. 7-9, Germany*

- Keywords: Hardware-software Co-simulation, QEMU, Virtual Distributed Ethernet, SystemC, Self-organization, Home Automation, Smart Home.
- Abstract: In this paper, we present our solution to simulate home automation networks on a functional level in our research project on self-organizing home automation network nodes. We simulate the nodes with our hardwaresoftware co-simulator, based on the virtual machine QEMU and the SystemC hardware simulator. The Virtual Distributed Ethernet suite is used to simulate several hardware-software co-simulators in a network. Furthermore, tools we developed to prepare network node disk images, configure the simulation environment, and generate Linux device drivers from hardware interface specifications are presented.

## 1 INTRODUCTION

The demographic change has a huge impact on todays focus of research and development in various fields of our everyday life. In combination with the deep penetration of new information and communication technologies in our society the evolution to personalized homes that supports its inhabitants in a sensitive and expedient way becomes more and more attractive. For such an adaptable and intelligent home, various interacting sensors and actuators are indispensable, resulting in a complex network of heterogeneous components. The development of such intelligent sensor and actuator network nodes and the integration of nodes in existing networks can be a tedious work.

In this paper we present a smart home network simulation environment, that targets sensor and actuator developers and smart home integrators to simplify development and integration processes. Common among most nodes is that they are built from software and hardware components and a wired or wireless network connection. To simulate a virtual smart home network, we present our hardware-software co-simulator (HW-SW co-simulator) and our virtual simulation environment, based on Virtual Distributed Ethernet (VDE) (Davoli, 2005).

This paper is organized as follows. Section 2 presents our research project and motivation. Related work and projects are presented in Section 3. In Section 4 we present our hardware-software co-simulator. Network simulation infrastructure and tools that are needed for our research project are presented in Section 5, while the simulation results are presented in Section 6. Section 7 concludes this paper. In Section 8 we present future additions to the presented work.

# 2 MOTIVATION

The vision of smart homes is based on the idea of a "digital ecosystem" intended for fulfilling their inhabitants' needs and goals, including the aspects selforganization, scalability and, sustainability (Briscoe and De Wilde, 2006). This description can be underpinned by observations about ecosystems and their self-organization in nature. Ants as important players in natural ecosystems are a good example to observe self-organization in its perfection. Every ant colony embodies a decentralized system depending on the collaboration of its individuals to achieve a common global goal which is not reachable for a single ant. The underlying communication system is based on stimuli and corresponding threshold levels. This role model can also be transferred to the field of home automation. Figure 1 shows a collaboration of hetero-

#### 304

Kleinert, B., Schäfer, F., Bakakeu, J., Weiß, S. and Fey, D.

In *Proceedings of the 6th International Conference on Simulation and Modeling Methodologies, Technologies and Applications (SIMULTECH 2016)*, pages 304-311 ISBN: 978-989-758-199-1

Hardware-software Co-simulation of Self-organizing Smart Home Networks - Who am I and Where Are the Others?.

DOI: 10.5220/0006005703040311

Copyright  $\odot$  2016 by SCITEPRESS - Science and Technology Publications, Lda. All rights reserved

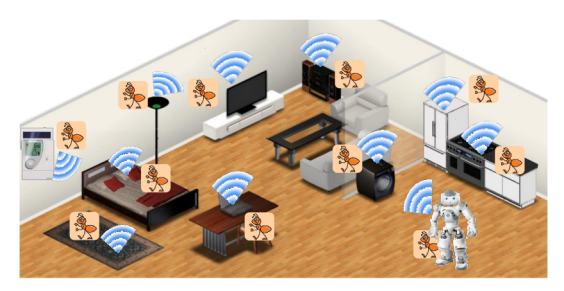

Figure 1: Collaboration of devices with "ant brains".

geneous entities with "ant brains" in a smart home to comfort the users' life, e.g. a "light ant" communicates with a "brightness" and "presence sensor ant" to emit light only if necessary. The fundamental infrastructure for this collaboration has to guarantee that every entity

- has a unique name or identification number
- sees all the other entities
- can interact with every other entity

The realization of this vision requires a stable network of numerous sensors and actuators. During the planning phase of a smart home or even in times of extending an existing system, field tests are not expedient since end users wish a sophisticated plug and play solution. In order to ensure functionality and identify optimal conditions engineers deploy simulations. They help to gain an insight in complex systems or a process with a model of reduced complexity without performing time-consuming and expensive experiments. In this paper, with regard to the realization of a decentralized and self-organizing smart home network, we focus on HW-SW co-simulation and the verification of virtual networks in a virtual smart home model.

### 3 RELATED WORK

Since we built our own HW-SW co-simulator, we analyzed existing ones before. The co-simulator FAUmachine (Potyra, 2013) emulates an x86 processor and is able to co-simulate hardware models, described in VHDL. Though, FAUmachine focuses on faulttolerance of operating system (OS) and application software and is specialized to inject hardware failures during runtime. Its simulation is fine-grained and precise, but does not allow the execution of guest code virtualized on the host processor. The emulation of the processor results in less performance and interactivity compared to a virtual machine.

As the name of the HW-SW co-simulator QEMU-SystemC (Yeh et al., 2010) suggests, it is based on QEMU and SystemC. Further development of QEMU-SystemC is discontinued. This HW-SW cosimulator needs to be compiled with a outdated version of the GCC compiler suite, otherwise it will crash unexpectedly during runtime, due to several lines of invalid C++ code in the glue library that connects QEMU and the SystemC simulator. Furthermore, KVM-mode is not allowed to be used for QEMU-SystemC, which sets a limitation for performance.

The processor-simulator OVP, as presented in (Schoenwetter et al., 2014), is a precise processor simulator with SystemC co-simulation capability. It focuses on precise processor and cache modeling, and less on complete systems simulation and does not utilize techniques like KVM. As a result, there is no network interface emulation or simulation, which would be necessary for our smart home simulation. Furthermore, it lacks performance for interactive use.

Due to the shortcomings of the above HW-SW co-simulators, we implemented our own HW-SW cosimulator. In (Kleinert et al., 2015) we presented an earlier stage of our HW-SW co-simulator that was limited to functional simulations. Although hardware was described in our own XML-based language instead of directly using SystemC to safe compilation time when hardware changes were necessary, this language added complexity for hardware developers. Furthermore, the XML-based language disallowed the use of typical C/C++ debug techniques, which led to time consuming development cycles. Also, it demanded a doubled effort, when the XML-based language needed to be extended, complex SystemC templates needed to be implemented accordingly.

The lack of simulated time synchronization disallowed testing of time-bound hardware or software components. For example, it was impossible to use it for applications that require a hardware and/or software watchdog. Also, the Inter Process Communication (IPC) based on Linux Signals added delays in data exchange, due to inherent context switches between the QEMU and SystemC processes and the Operating System (OS).

# 4 HARDWARE-SOFTWARE CO-SIMULATION

In this Section we present our HW-SW co-simulator, based on the virtual machine QEMU and the hardware simulator SystemC. In the following, we present our interface to connect both with each other.

#### 4.1 Hybrid Simulation Coupling

For our coupling of QEMU and the SystemC simulator, we implement a hybrid interface, i.e., a mixture of emulation and simulation. QEMU already is a hybrid, using emulation for peripheral hardware and virtualization of the host processor, when run in KVM-mode (Kivity et al., 2007).

In (Kleinert et al., 2015) we presented a previous development stage of our HW-SW co-simulator, that we further improve to use it for smart home network simulations. Since it was used to simulate a medical X-ray controlling computer, we reused our existing PCI-Express expansion card emulation.

It emulates 1MiB of 32bits registers that are mapped into the address space that QEMU emulates for guests. A device driver can then access the registers after properly initializing the memory mapping. We implement the registers as an array, which resides in a shared memory segment (SHM), that other processes can map into their own address space. For the HW-SW co-simulation, the SystemC simulator process maps this SHM segment to access the emulated registers. In the SystemC process, copies of the registers exist as SystemC registers. The process maps the SHM segment with the register array into its address space and keeps the array and the SystemC registers consistent, i.e., data from the array is converted to SystemC data types and vice versa on changes. This builds a hybrid coupling, since the PCI-Express connection in QEMU is emulated, while in the SystemC process the emulation is connected to a simulation and kept synchronized.

To signal an event, e.g., a modeled temperature sensors wants to signal a new measurement to application software, from the SystemC simulation to QEMU, we use a Linux Remote Procedure Call (RPC). The RPC emulates an Interrupt Request (IRQ). Any modeled HW needs to implement the RPC stub to call the function in our emulated PCI-Express card in QEMU, that makes the PCI-Express subsystem in QEMU set the according bit for the received IRQ. An Interrupt Service Routine (ISR) can than handle the IRQ and react accordingly. In Figure 3, the SHM segment, shared between QEMU and the SystemC simulator, is shown as the RPC to trigger IRQs in QEMU.

### 4.2 Synchronization of Simulated Times

The simulated times in QEMU and the SystemC simulator need to be kept synchronized, to make the cosimulation result meaningful. While it is desirable to keep the synchronization on a fine-grained level,

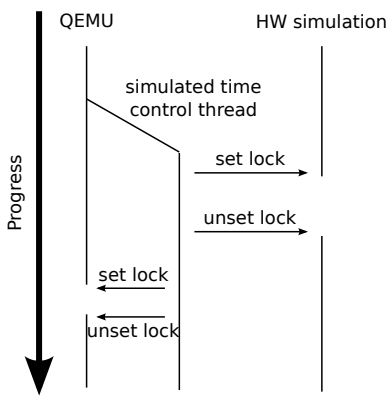

Figure 2: Synchronization thread.

it is limited to the coarse-grained simulator. In our case, the SystemC simulator can measure time up to a granularity of femtoseconds, while QEMU measures time in nanoseconds. As a result, the finest possible granularity of our HW-SW co-simulator can only be nanoseconds.

To synchronize simulated times, we start a synchronization thread in QEMU that compares the simulated times of QEMU and the SystemC simulator. Should these times deviate from each other, larger than a user-configurable ε, the synchronization thread pauses either QEMU or the SystemC simulation. Depending on which of them overtook the other one. Once the slower one has caught up its simulated time, i.e., the deviation is below  $\varepsilon$ , the synchronization thread continues the paused QEMU or SystemC simulator. Figure 2 shows how the synchronization thread affects QEMU and the SystemC simulator. Figure 3 presents the architecture of our HW-SW co-simulator. A single instance of our co-simulator represents one node in a simulated smart home network.

#### 4.3 Device Driver Generation

To achieve a meaningful simulation of a smart home network, a variety of different nodes should participate in the simulation, e.g., temperature sensor nodes, heater actuator nodes, light sensor nodes, light switch nodes, and so on. From the variety of different nodes results different sensor and actuator hardware to be simulated, which means different device driver software in each node.

Sensor and actuator nodes typically interact with their physical surrounding in smart homes. For example, the hardware of temperature sensor nodes measure the surrounding physical temperature, convert the analogue measurement into a digital value and pass it to the host processor of the node. Vice versa, the hardware of an actuator node receive a digital control value from the host processor of the node and con-

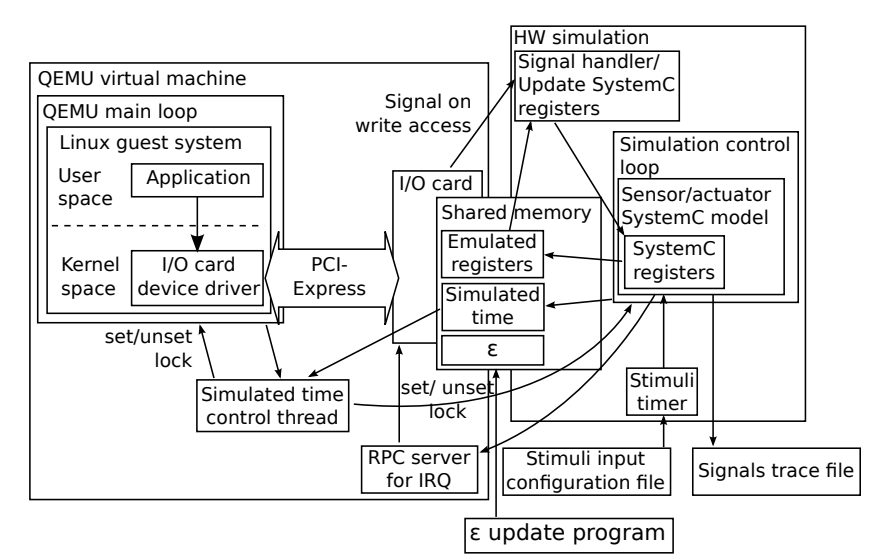

Figure 3: Architecture of our HW-SW co-simulation.

vert it into a physical action, e.g., switching a motor of a garage door drive on and off. In both cases, an IRQ can signal a new temperature value, but also a finished action of the garage door drive to the host processor. In many cases, sensor and actuator nodes could fulfill their purpose with hardware that acts as a converter between the host processor and the physical world, as a input and output (I/O) device. As a result, the hardware interface to the host processor should be similar to some degree among different kinds of sensor or actuator hardware. This, in turn, means that also the device driver code can be similar among different nodes.

In our approach, we generate device driver code from the hardware interface specification. In the context of our emulated PCI-Express interface towards the SystemC simulator, e.g., memory mapping, PCI Base Address Register addresses, amongst others have to be covered. On the Linux device driver side, we identified further required information to generate a meaningful Linux device driver. Besides the organizational information about the driver author's name, mail address, and its textual description, the technical relevant information is:

- Name of the Driver. This distinguishes it from other device drivers.
- ioctl Magic Number. A unique magic number to distinguish the ioctl calls from other ioctl calls.
- PCI-Express Card Name. This distinguishes the emulated PCI-Express card from other PCI-Express cards.
- Device Node Name. The Linux device file that represents the device under /dev/.

drv\_name: iotestdrv drv\_author: John Doe drv\_email:john.doe@fau.de drv\_descr: I/O card driver  $dr v$  i o c t l magic : 0 xDE name : i o c a r d dev: iocard vid: 0 x 1 2 3 4  $pid:0x42$ b ar \_size:1024\*1024 Figure 4: Specification example.

- Vendor ID. The PCI vendor identifier of the emulated card.
- Product ID. The PCI product identifier of the emulated card.
- Base Address Register (BAR) Size. The size of the memory region to be mapped in bytes.

Below is an example hardware interface configuration file, that contains all information needed to derive a Linux device driver from. The information is placed into a template device driver code. We implement this by a shell script that replaces variables with names as of the left side of the separator ':' with its value on the right side, as presented in Figure 4.

Our script produces C header and source code files and a header file for the ioctl system call interface that is common to user and kernel space, e.g., to use the same ioctl magic number in user and kernel space. Furthermore a Makefile is generated to compile the device driver and a configuration rules-file for udev (Kroah-Hartman, 2003) to make the device driver accessible for application software as a device file in the

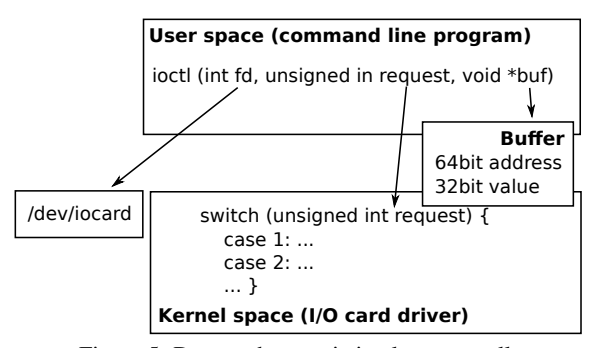

Figure 5: Data exchange via ioctl system call.

directory /dev. The above example specification produces following output files:

- Makefile File with rules for GNU make to compile the driver.
- 90-iocard.rules Configuration file for udev to set up /dev/iocard.
- iotestdrv.c The device driver source code.
- common.h Common variables and structure for the ioctl system call to communicate with /dev/iocard.

When the generated driver is loaded into the Linux kernel, it maps the memory region pointed at by the BAR field in the PCI-Express configuration space to a kernel virtual address. This virtual address of 1MiB size is then configured as an I/O memory region. After initialization, udev will create the device file /dev/iocard which can be opened by application software, i.e., software that interacts with a sensor or actor. Data exchange via the ioctl system call works as shown in Figure 5. Reading data from sensors or sending control data to actuators is done by ioctl system calls to the opened device file with an according prepared ioctl buffer pointer.

Figure 6 shows an excerpt of the generated ioctl C preprocessor definitions and the stucture common to user and kernel space for handling ioctl system call payload. Furthermore, PCI-Express device information is presented, that was extracted from the hardware interface specification, necessary to identify the emulated PCI-Express device interface.

This allows a time saving generation of Linux device drivers for nodes with hardware interfaces that differ in BAR size and the number of I/O registers. If more functionality or different I/O functionality is necessary, our generation script can be extended and according variables can be placed in hardware interface specification files.

```
\#include \langlelinux/ioctl.h>
```

```
#define IOCARD_VID 0x1234
# define IOCARD_PID 0x42
# de fine IOCARD_BAR_SIZE 1024*1024
# define IOCARD IOC BUFSIZE
  size of (struct iocard ioc buf)
# define IOCARD_IOC_MAGIC 0xDE
# define IOCARD IOCW IOW
  (IOCARDIOC_MAGIC, 1, int)# de fine IOCARD_IOCR _IOR
  (IOCARDIOCMAGIC, 2, int)# define IOCARD_IOC_MAXNR 4
struct iocard_ioc_buf {
  unsigned long addr;
  uint32_t val;
} ;
```
Figure 6: Generated common header.

### 5 NETWORK SIMULATION

In this Section, we present our solution to configure and implement a smart home network simulation. We use existing Open Source software, but also build our own tools to mass generate startup scripts containing respective parameters for QEMU.

#### 5.1 Shared Memory Separation

In order to simulate a network of smart home nodes, it must be possible to run several of our HW-SW co-simulators at once. Though it would be possible to place each instance on a different computer, this would waste energy and computation power, since nowadays desktop computers are equipped with multicore processors that deliver enough computation power to execute more than a single HW-SW cosimulation.

As described in (Kleinert et al., 2015), QEMU and the SystemC simulator are executed as separate Linux processes, they need to be coupled to each other to exchange simulation data. This coupling was achieved by exchanging each others process identifier (PID) to send signals to the other simulation partner when new data is available. In this work we present our improvements in Section 4 by using SHM. In Linux, SHM segments are identified by a system wide unique key. Each process, which wants to map a SHM segment, needs to know and use the same key, as that

SHM segment was created with. That means, to execute several HW-SW co-simulators, each QEMU and SystemC simulator pair needs to use a different key for their private SHM segment, otherwise all cosimulators would work on a single SHM segment, which would lead to an undefined result.

To have each co-simulation use its own private SHM segment, the key to identify it, is supplied as an environment variable. It is read at creation time of the SHM segment in QEMU and again in the SystemC simulator when it maps the SHM segment into its own address space. The control over correct SHM mapping among all co-simulators on the same host computer is handed over to the supervisor of the smart home network simulation.

#### 5.2 Ethernet Simulation

In this work, we assume the nodes exchange data in a smart home Ethernet network. We assume it is transparent to the software if it exchanges data via wired or wireless Ethernet. We use the Virtual Distributed Ethernet (Davoli, 2005) framework to simulate an Ethernet network, which works by starting the vde switch program. It creates a socket in /tmp/vde.ctl to which each QEMU can connect to communicate over the simulated VDE network. No changes were necessary to make QEMU utilize VDE, since that support is already implemented. QEMU needs to be started with the command line parameter *-net vde,sock=/tmp/vde.ctl* amongst other.

The above method allows to simulate a limited number of nodes, as the simulated nodes consume processor time, until the host processor is used to capacity. vde\_switch allows to overcome this limitation by connecting them transparently through Linux tunnel virtual Ethernet devices with each other. A smart home network of 10 hosts, each running 10 HW-SW co-simulators as smart home network nodes can simulate a network of 100 nodes by tunneling the vde switch connections.

#### 5.3 Node Software Preparation

Regarding the example mentioned in Section 5.2 of simulating 100 nodes, a preparation for such a simulation quantity by hand would be a tedious task. To avoid such a torture, we implemented the tool *genflock* to generate startup scripts containing calls to start each QEMU and prepare its disk image from a template image and application payload per node.

For genflock, we prepared a Debian GNU/Linux<sup>1</sup> template disk image. Genflock expects as parame-

ters a template disk image file, the number of nodes to generate, the size of the Random Access Memory (RAM) for each node and a hostname prefix for each node, which will be enumerated as a suffix. If the hostname is set to *sheep*, the nodes will be given names beginning with sheep-01, sheep-02 and so on.

To prepare data, or compile and install software, a pre-installation and post-installation hookmechanism can execute arbitrary tasks. If a file nn\_pre exists, each line in it will be executed as a shell command. This should be used to compile software to be installed in the image. Arbitrary directories and files can be installed into a specific disk image, when a directory *nn payload* exists. The content of this directory will be installed unmodified in the disk image. If a file nn post exists, each line in it will be executed after nn payload was copied into the disk image filesystem tree. This allows adjustments, e.g. correcting file permissions and flags. We use the program *guestmount* from the libguestfs project(Jones, 2010) to mount the first partition of our template disk image via File System in User Space (FUSE) (Rajgarhia and Gehani, 2010).

## 6 RESULTS

As we presented our implementation of our framework for a smart home network simulation, our goal is a successful generation of a test environment of 10 nodes for one host machine (See Section 8 regarding inter-host simulation). We implement a sensor node hardware description in SystemC, switches every 5 seconds between two fixed light intensities and sends them to the host processor. As actuator hardware, we implement a light controller, that prints out the currently set light intensity to the text console. To proof working network functionality, each node uses avahi<sup>2</sup> to discover the remaining 9 nodes in the simulated network. We use the Linux utility *lspci* to discover the hybrid emulated/simulated hardware sensor and actuator.

It takes 38 seconds to start 10 nodes on a Intel Core i7 CPU, each node equipped with 256MiB of RAM, while the disk image format is qcow2 and the underlying file system is a Btrfs of Linux 3.16 on a 7200rpm hard disk. Figure 7 shows the output of the service and network discovery tool *avahi-browse*, displaying the successful discovery in QEMU of all 10 nodes in the simulated network.

Figure 8 shows the driver initialization debug output of our test driver for the emulated registers and the

<sup>1</sup>https://www.debian.org/

<sup>2</sup>http://www.avahi.org/

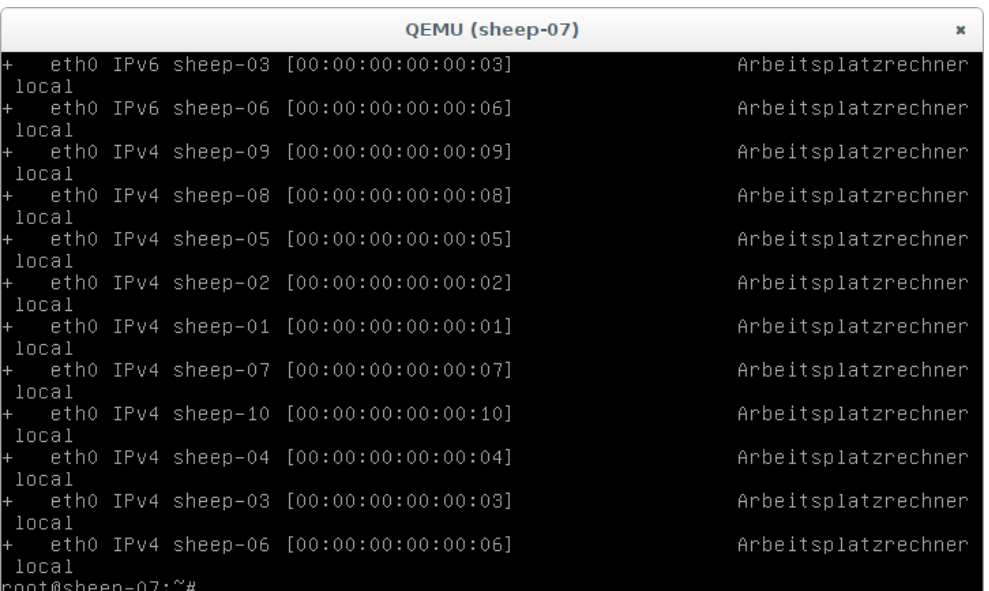

Figure 7: Node discovery.

HNC

working udev configuration file, as /dev/iocard was created to access the driver and the registers. Additionally, the output of the *lspci* utility shows the PCI-Express configuration of our device with Vendor ID 0x1234 and Product ID 0x0042. Also the assigned IRQ 11 is displayed.

# 7 CONCLUSION

In this paper we presented our research project of autonomous self-organizing home automation network nodes, in which the presented simulation environment and tool-chain to simulate Ethernet networks is used. We presented our hardware-software cosimulator, that is based on the virtual machine QEMU and the SystemC hardware simulator. Through the Virtual Distributed Ethernet suite, we connected 10 instances of our co-simulator on a single host computer to an Ethernet network. By a network service discovery Linux utility, we assured that all cosimulator instances have network access to each other.

We presented our tool-chain to generate configurations to start each co-simulator instance with proper parameters. To avoid time consuming manual preparation of software for our co-simulator, we presented our tool-chain to generate Linux device drivers from hardware interface specifications by using template device driver code. Additionally to driver code, also Linux infrastructure configuration files are generated. Another tool is presented, to mass generate customized disk images for co-simulator instances,

that saves developers from time consuming manual preparation of different application software per instance. All generated device drivers and files can be used by our disk preparation tool, to prepare the operating system per co-simulator instance for different simulated sensor or actuator hardware.

The presented work speeds up configuring, building, and starting a simulation environment. To simulate an Ethernet network, we used the Virtual Distributed Ethernet software suite. In our smart home network simulation, the coupling of a virtual machine and a hardware simulator allows a hardware-software co-simulation of sensors and actuators, while application software can exchange data via the simulated network.

## 8 FUTURE WORK

Since we reused the emulated PCI-Express I/O card as presented in (Kleinert et al., 2015), this limits the usable platform in QEMU to the x86<sub>-64</sub> boards, emulated by QEMU. Though Intel wants to enter the lowpower platform market with x86 SoCs, it makes sense to port our template driver from the PCI-Express bus to ARM and MIPS platform buses, since these architectures are established in the low-power platform market that also covers existing home automation equipment.

A shortcoming in our template driver (See Section 4.3) is the limitation to ioctl system call support. Since the I/O register are memory mapped, support

```
OFMU
                                                                                                                                                                                                           \mathbf{x}# dmesg | tail –n4<br>Initializing I/O card driver<br>I/O card found: 0000:00:04.0
         15.280933]<br>15.294720]<br>15.294728]<br>15.294729]
                                          revision 0x00
: 15.294729] BAR: 0xfea00000<br>: 15.294729] BAR: 0xfea00000<br>:oot@sheep–01:~# ls –alF /dev/iocard<br>rw—rw—rw— 1 root root 250, 0 Apr 28 11:04 /dev/iocard<br>:oot@sheep–01:~# lspci –d 1234:42 –v
0:04.0 RAM memory: Device 1234:0042
                  Subsystem: Device 1234:0042
                 Subsystem: Device 1234:0042<br>Physical Slot: 4<br>Flags: fast devsel, IRQ 11<br>Hemory at fea00000 (32–bit, non–prefetchable) [size=1M]<br>Memory at feb52000 (32–bit, non–prefetchable) [size=4K]<br>Capabilities: [40] MSI–X: Enable– Coun
oot@sheep-01:~# _
```
Figure 8: Emulated PCI-Express card.

for the mmap system call should be added, to allow application software to map the memory region, covering the emulated I/O registers, into their process address space to reduce the large number of context switches introduced by ioctl system calls.

In Section 5.3 we presented our tool that, amongst others, generates scripts to start the HW-SW cosimulators. In the current state, it is not aware of the tunneling capability via Linux TUN/TAP devices of vde switch, to connect virtual switches across several simulation hosts. Support should be added to set up the tunnels and assign co-simulators to host machines.

### ACKNOWLEDGEMENT

This work was carried out in the E|Home Center project decentralized control in private residential by smart sensors and OPC UA, based on paradigms of Industry 4.0. We would like to thank the Bavarian State Ministry of Education, Science and the Arts for funding this project.

### **REFERENCES**

- Briscoe, G. and De Wilde, P. (2006). Digital ecosystems: evolving service-orientated architectures. In *Proceedings of the 1st international conference on Bio inspired models of network, information and computing systems*, page 17.
- Davoli, R. (2005). Vde: Virtual distributed ethernet. In *Testbeds and Research Infrastructures for the Devel-*

*opment of Networks and Communities, 2005. Tridentcom 2005. First International Conference on*, pages 213–220.

- Jones, R. W. (2010). Visión interior: manipulación de imágenes de discos de máquinas virtuales con libguestfs. *Linux magazine*, (66):23–26.
- Kivity, A., Kamay, Y., Laor, D., Lublin, U., and Liguori, A. (2007). kvm: the Linux virtual machine monitor. In *Proceedings of the Linux Symposium*, volume 1, pages 225–230.
- Kleinert, B., Rahimi, G. R., Reichenbach, M., and Fey, D. (2015). Hardware-software co-simulation for medical x-ray control units. In *Proceedings of the 8th International Conference on Simulation Tools and Techniques*, pages 305–307.
- Kroah-Hartman, G. (2003). udev–A Userspace Implementation of devfs. In *Proc. Linux Symposium*, pages 263– 271.
- Potyra, S. (2013). *Transparente und hochperformante VHDL-Cosimulation im Kontext der virtuellen Maschine FAUmachine.* sitätsbibliothek der Universität Erlangen-Nürnberg.
- Rajgarhia, A. and Gehani, A. (2010). Performance and extension of user space file systems. In *Proceedings of the 2010 ACM Symposium on Applied Computing*, pages 206–213.
- Schoenwetter, D., Schneider, M., and Fey, D. (2014). White Light Interferometry on Embedded Hardware. *Journal of Computer Engineering and Informatics Jan*, 2(1):138–147.
- Yeh, T.-C., Tseng, G.-F., and Chiang, M.-C. (2010). A fast cycle-accurate instruction set simulator based on QEMU and SystemC for SoC development. In *MELE-CON 2010 - 2010 15th IEEE Mediterranean Electrotechnical Conference*, pages 1033–1038.